## SAP ABAP table /VIRSA/RULEATTR {HR Triggers - Rule Attributes}

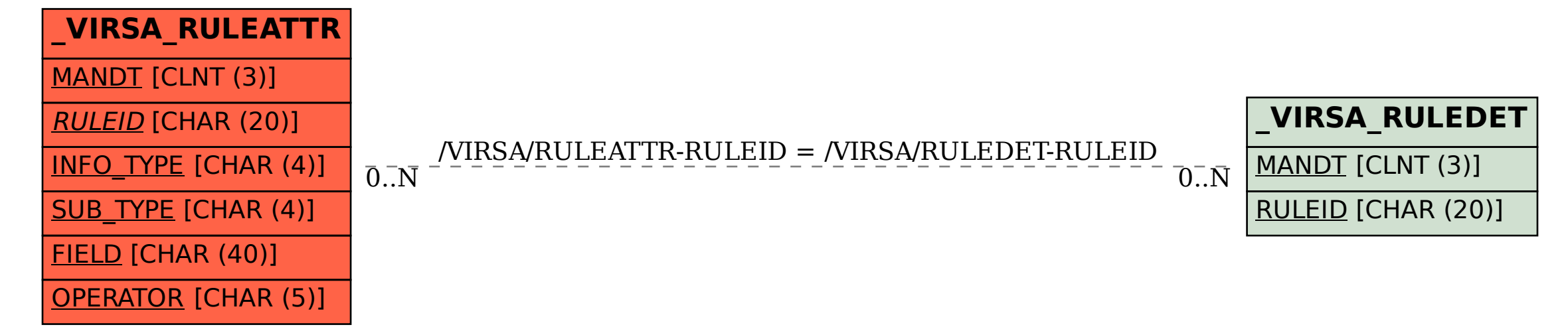